# **Esercitazione 06**

#### **Progettazione di una CPU RISC-V**

Gianluca Brilli gianluca.brilli@unimore.it

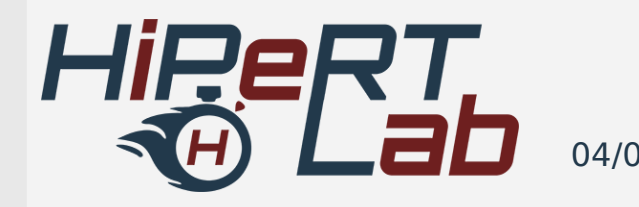

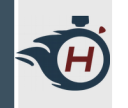

#### **Overview**

- › In questa esercitazione andremo a progettare una semplice architettura di esempio, il cui **instruction set** (ISA) è composto dalle seguenti istruzioni:
- › **Istruzioni di Memoria**: operanti su byte, in particolare load/store byte  $(\underline{1}b e \underline{s}b)$ ;
- › **Istruzioni ALU**: and, or, addizione e sottrazione ( and, or, add, sub );
- › **Istruzioni di Salto**: per il controllo del flusso del programma, nello specifico, branch if equal (beg).

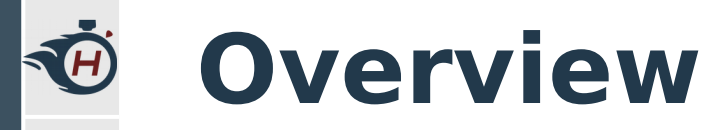

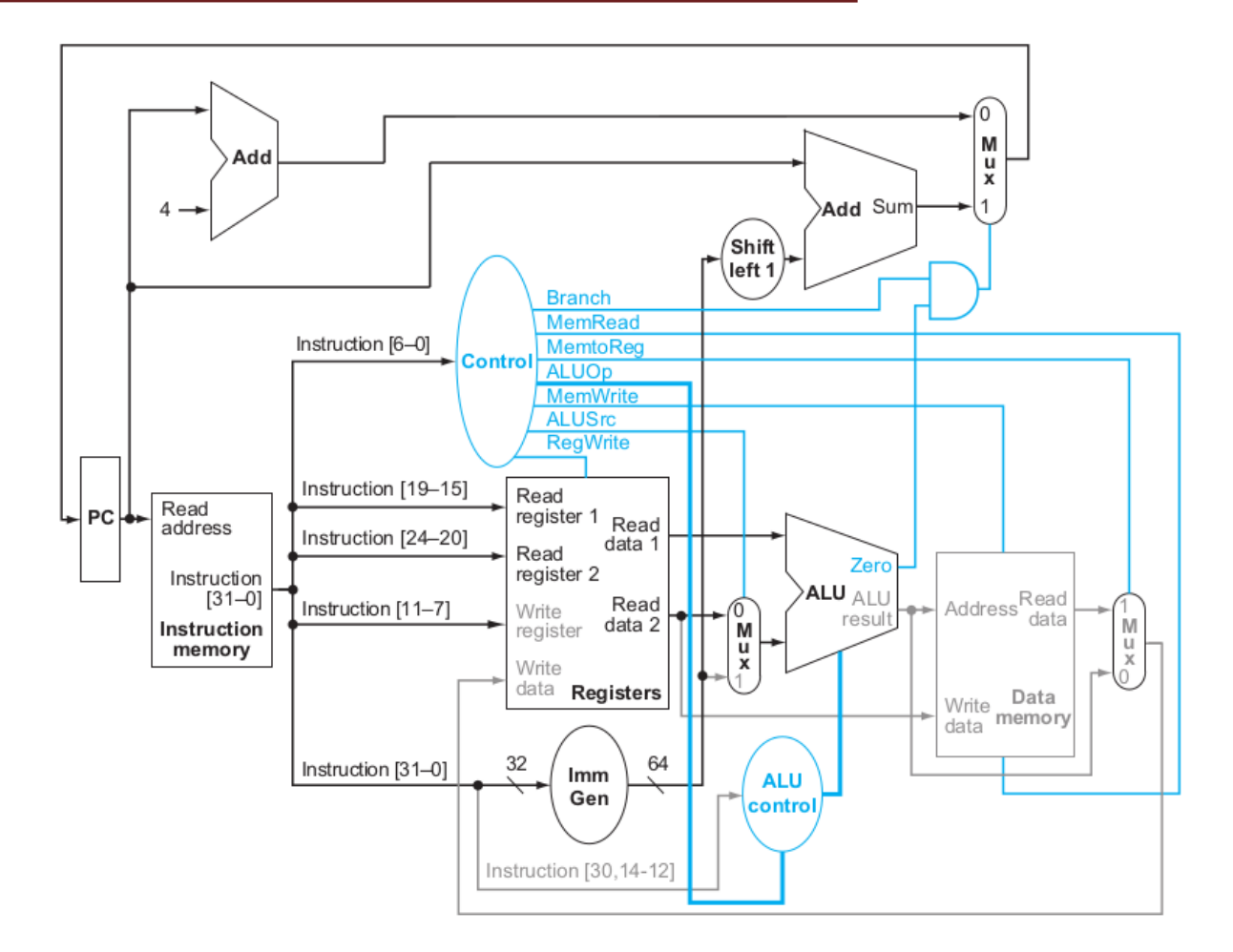

04/06/19 ARCHITETTURA DEI CALCOLATORI 3

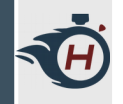

# **Codifica delle Istruzioni (1)**

› Seguiamo le specifiche di codifica del RISC-V:

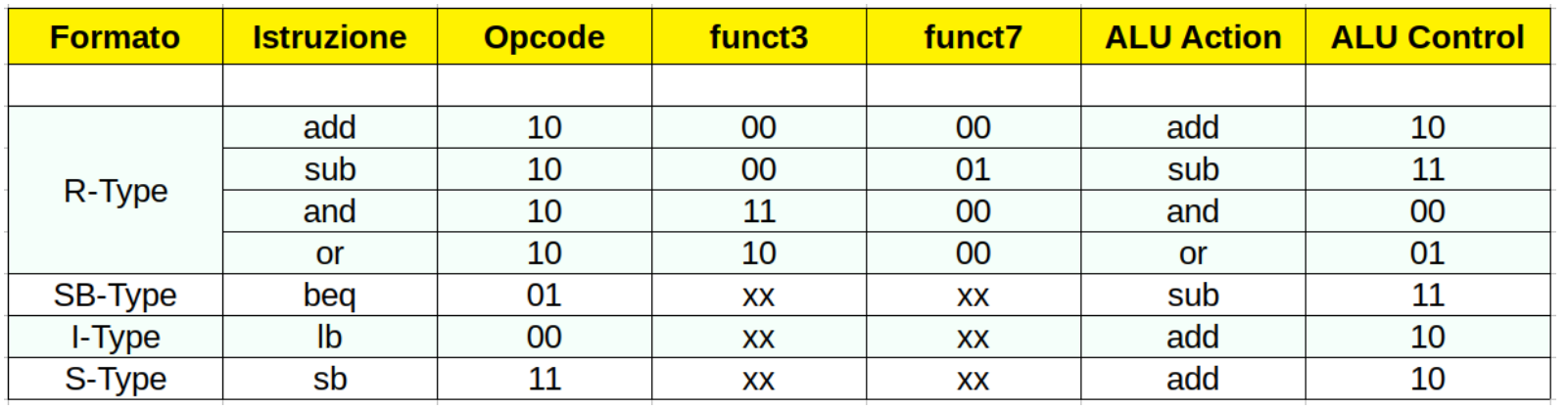

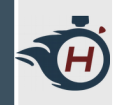

# **Codifica delle Istruzioni (2)**

- › Manteniamo uno standard simile alla codifica delle istruzioni vista in classe per l'architettura RISC-V a 64 bit. Nel nostro caso riduciamo la codifica a soli 16 bit di istruzioni.
- › Istruzioni I-Type:

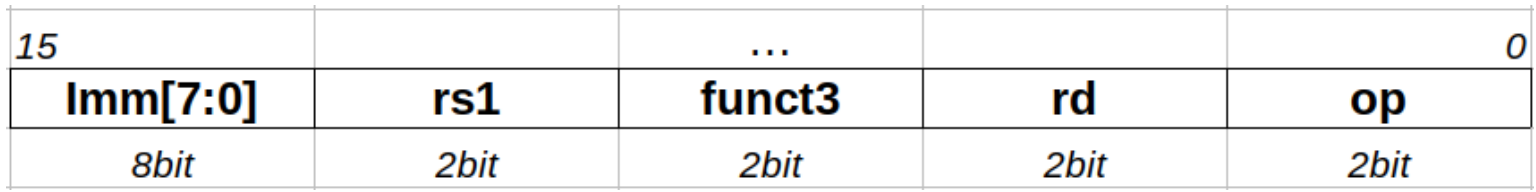

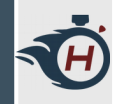

# **Codifica delle Istruzioni (3)**

#### › Istruzioni S-Type:

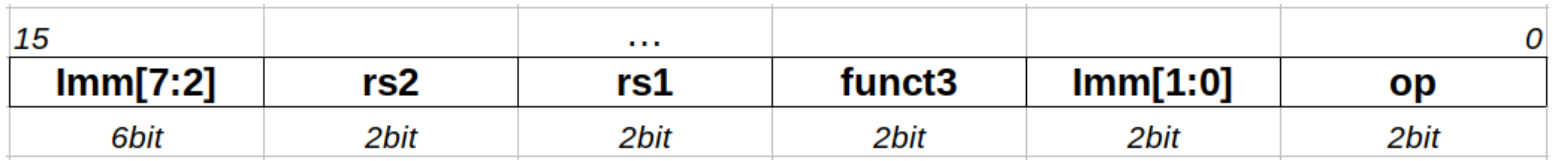

#### › Istruzioni SB-Type:

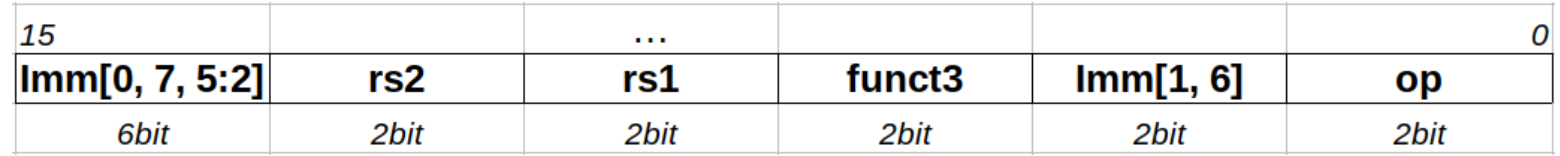

#### › Istruzioni R-Type:

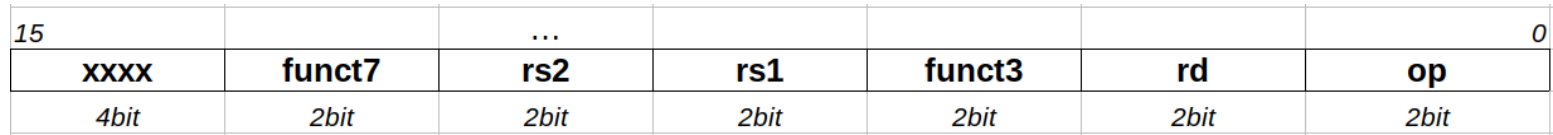

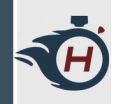

# **Parte 01 - Program Counter**

- › In questa implementazione prevediamo l'utilizzo di due differenti zone di memoria: la **instruction memory** e la **data memory**.
- > Realizzare secondo il precedente schema, circuiteria di gestione del program counter (PC), in modo tale che venga incrementato ad ogni ciclo di clock;
- › Inserire inoltre la possibilità di incrementi maggiori di 1 ( branch ).

#### › **Requisiti da soddisfare:**

- › **1)** Prevedere la possibilità di sommare il valore di un registro con un immediato e di andare in memoria all'indirizzo calcolato dall'ALU.
- › Esempio:

ŃŐ

 $\rightarrow$  sb X1,  $4(X3)$   $\rightarrow$  addr = X3 + 4  $\rightarrow$  mem[ addr ]

> **Secondo operando, necessario sommare un offset e andare in memoria. Connettere il risultato della somma al BUS Indirizzi.**

- › **Requisiti da soddisfare:**
- › **2)** Prevedere la possibilità di scrivere in memoria il valore contenuto all'interno di un registro.
- › Esempio:
	- $\Rightarrow$  sb **X1**, 4(X3)  $\rightarrow$  mem[ addr ] = X1

**Dopo aver calcolato l'indirizzo su cui andare a scrivere, è necessario scrivere il valore contenuto nel registro. Connettere il primo registro al BUS Dati.**

- › **Requisiti da soddisfare:**
- › **3)** Prevedere la possibilità di scrivere in un registro il risultato di un'operazione ALU.
- › Esempio:

**Q** 

› add **X1**, X2, X3

**Dopo l'operazione ALU, viene scritto il valore della somma all'interno del Regfile.**

- › **Requisiti da soddisfare:**
- › **4)** Prevedere la possibilità di leggere un byte dalla memoria e caricarlo in un registro.
- › Esempio:
	- $\rightarrow$  lb **X1**, 0(X3)

**Dopo il calcolo dell'indirizzo (analogo alla store, vista prima), viene letto un dato dalla memoria e scritto all'interno del Regfile.**

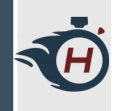

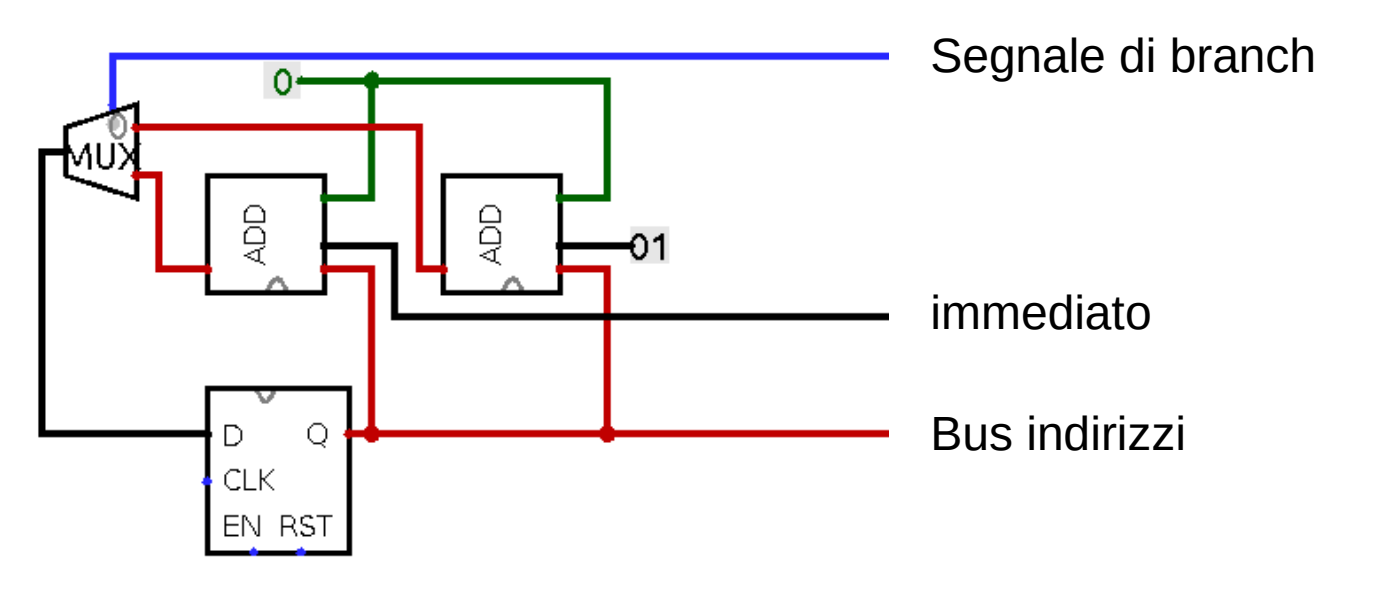

- › l'adder a sinistra somma l'uscita del PC con gli immediati ( beq x1, x2, imm ).
- › l'adder a destra gestisce il normale incremento del PC ad ogni ciclo di clock.

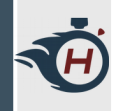

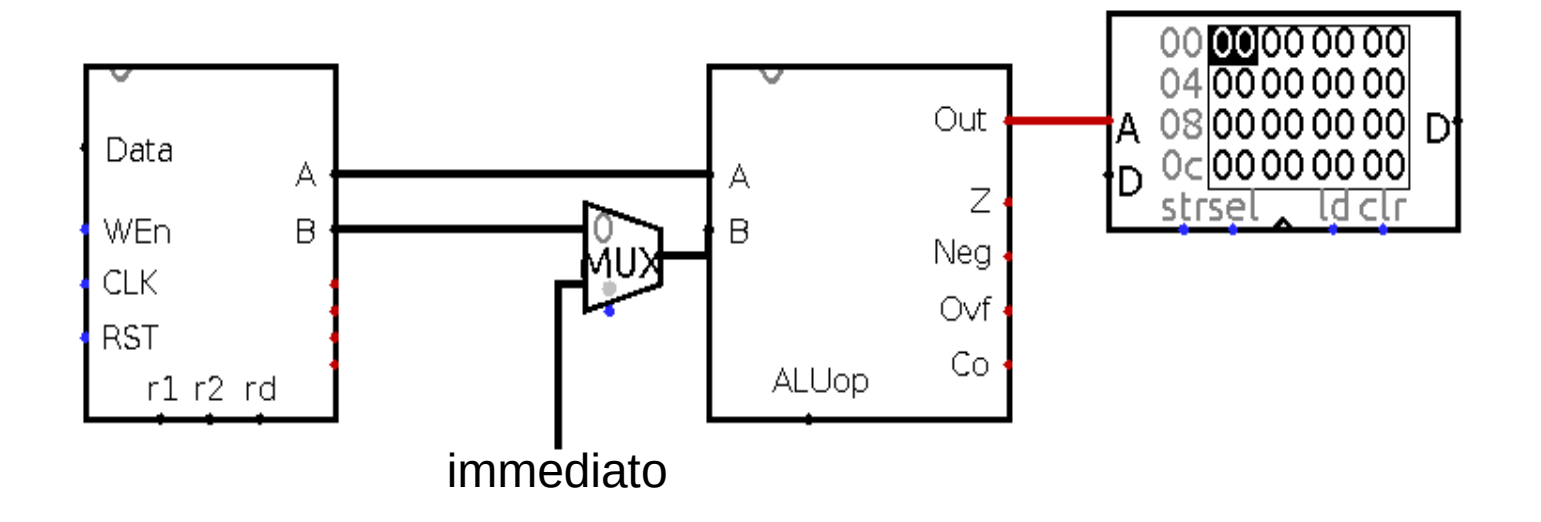

› **1)** Somma tra immediato ( operando B ) e valore contenuto in un registro ( operando A ) e accesso in memoria all'indirizzo calcolato dall'ALU.

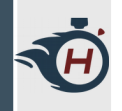

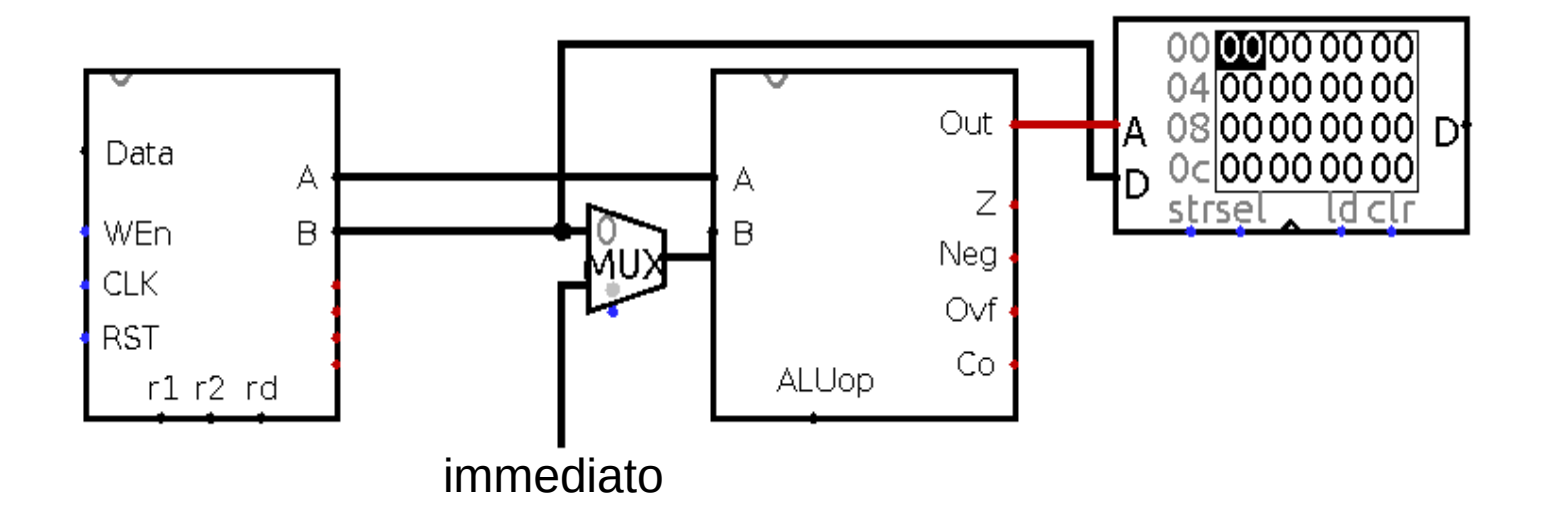

› **2)** Scrittura in memoria del contenuto di un registro.

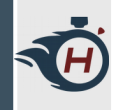

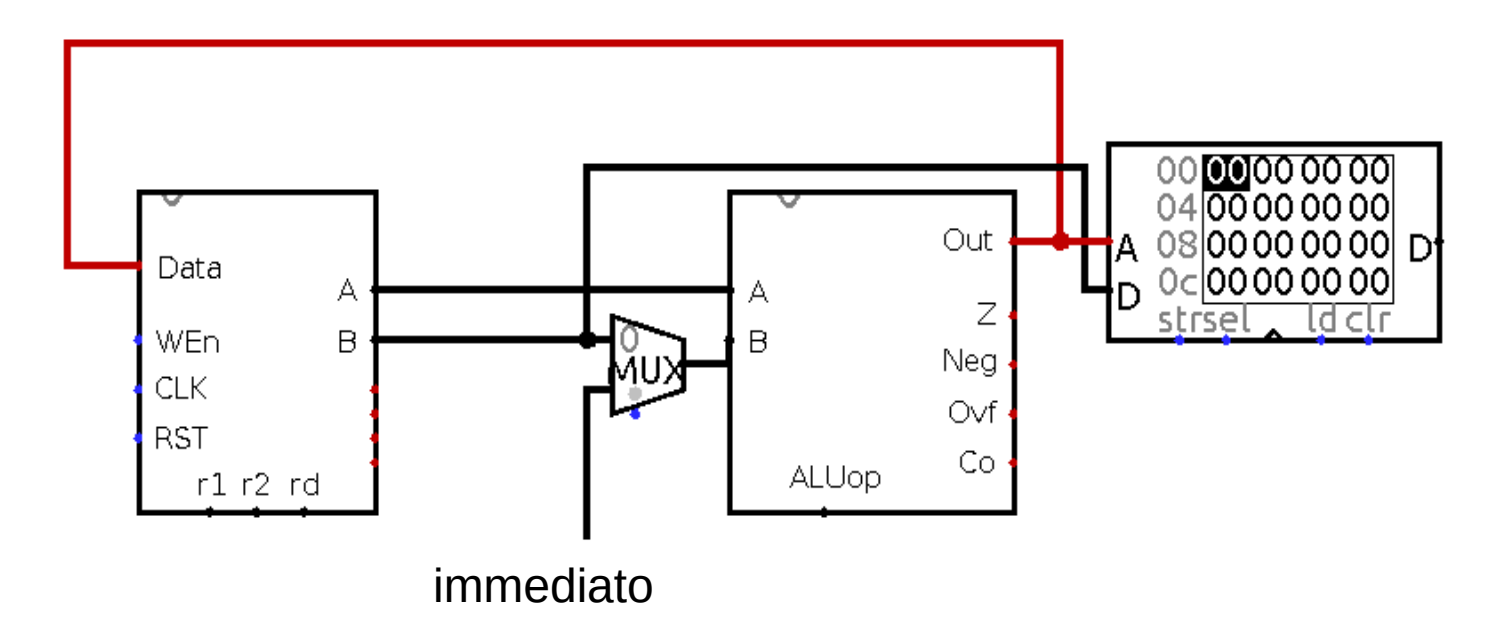

› **3)** Scrittura all'interno del Regfile il risultato di un'operazione ALU.

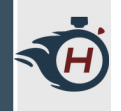

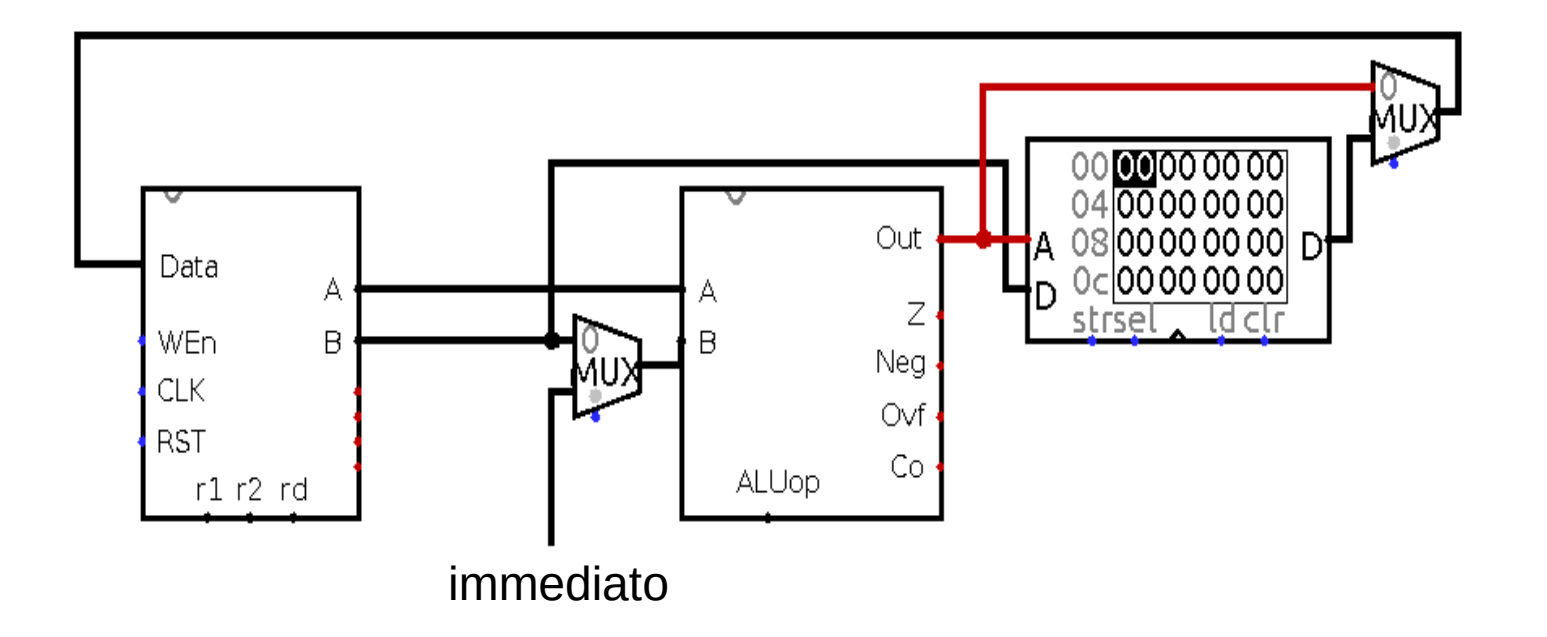

› **4)** Lettura di un byte dalla memoria e scrittura all'interno del Regfile.

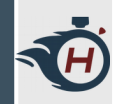

### **Parte 03 - connessioni**

› Andiamo a connettere tra di loro i due circuiti realizzati.

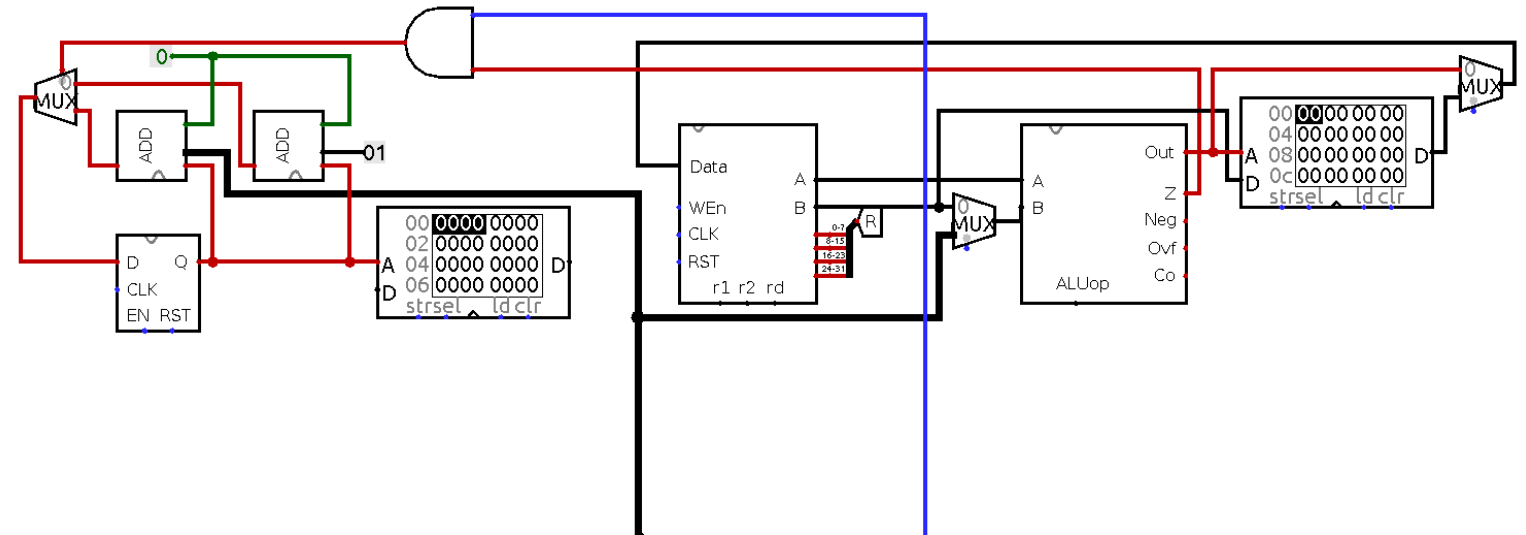

› Il filo blu e nero (scuro) sono due segnali provenienti dalla control unit (ancora da gestire).

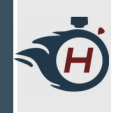

### **Parte 03 - connessioni**

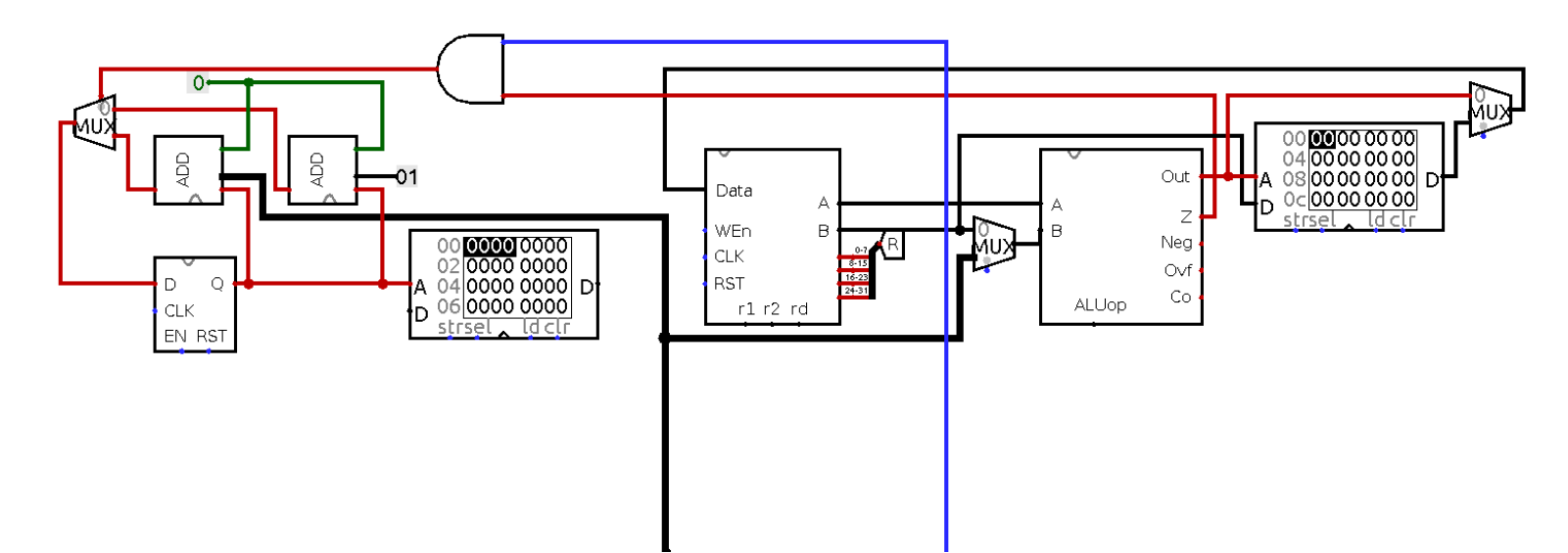

- › Nello specifico abbiamo interconnesso il **bus degli immediati** ed il **flag zero** dell'ALU al segnale di controllo dei jump.
- › L'and abilita il jump solo se è impostato dalla control unit.

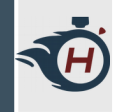

### **Parte 04 – Control Unit**

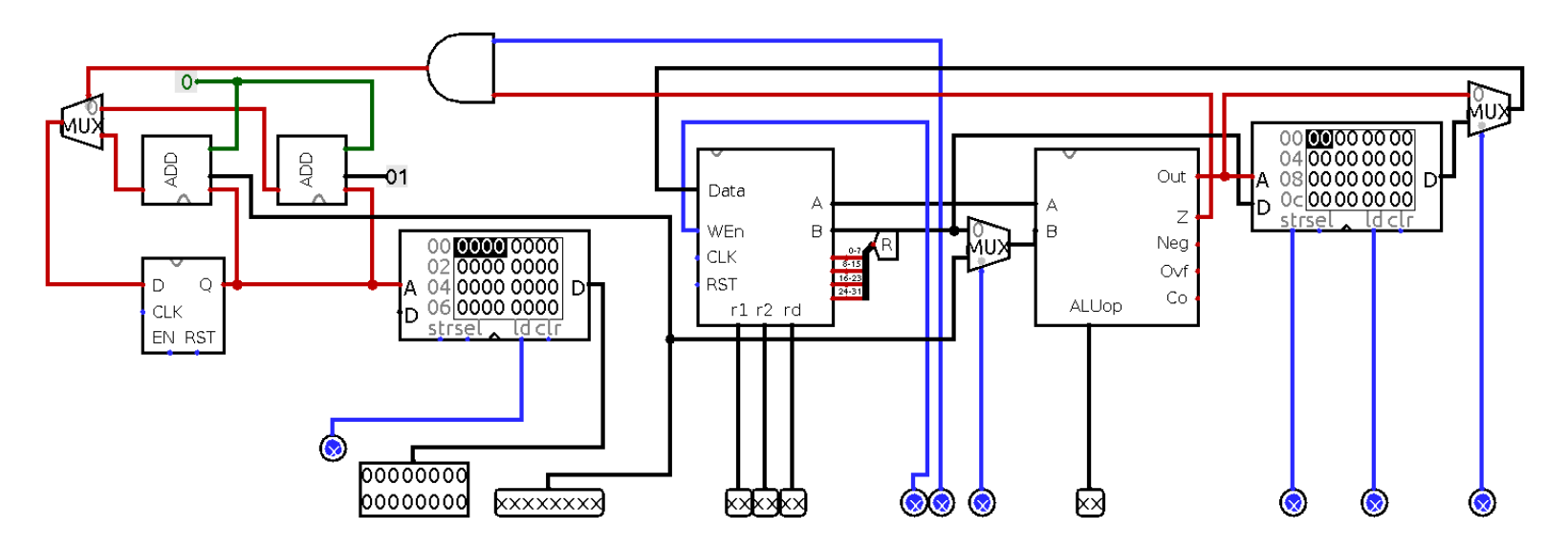

› Progettiamo un'unità di controllo che in base all'istruzione da effettuare vada a settare in maniera automatica tutti i segnali di controllo di tutti i moduli della CPU ( i pin di ingresso / uscita riportati in figura ).

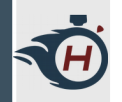

### **Parte 04 – Control Unit**

› Realizzare un circuito digitale che vada ad implementare le seguenti tabelle di verità:

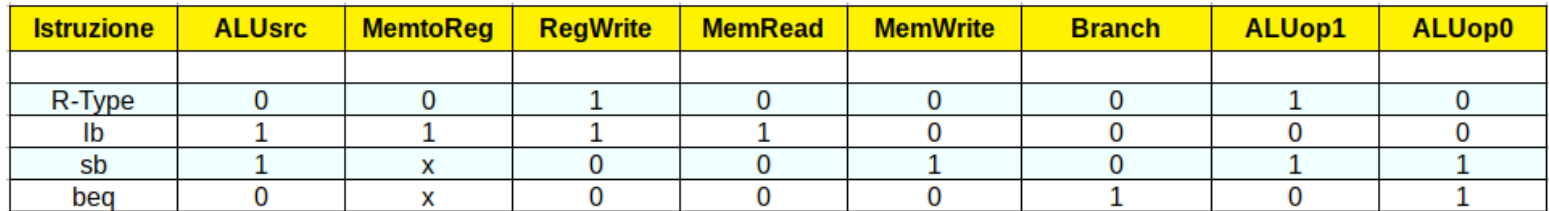

› Per le istruzioni R-Type:

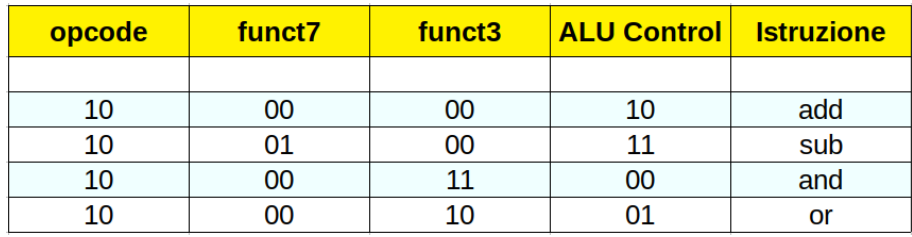

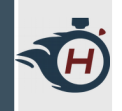

# **Parte 04 – circuito (1)**

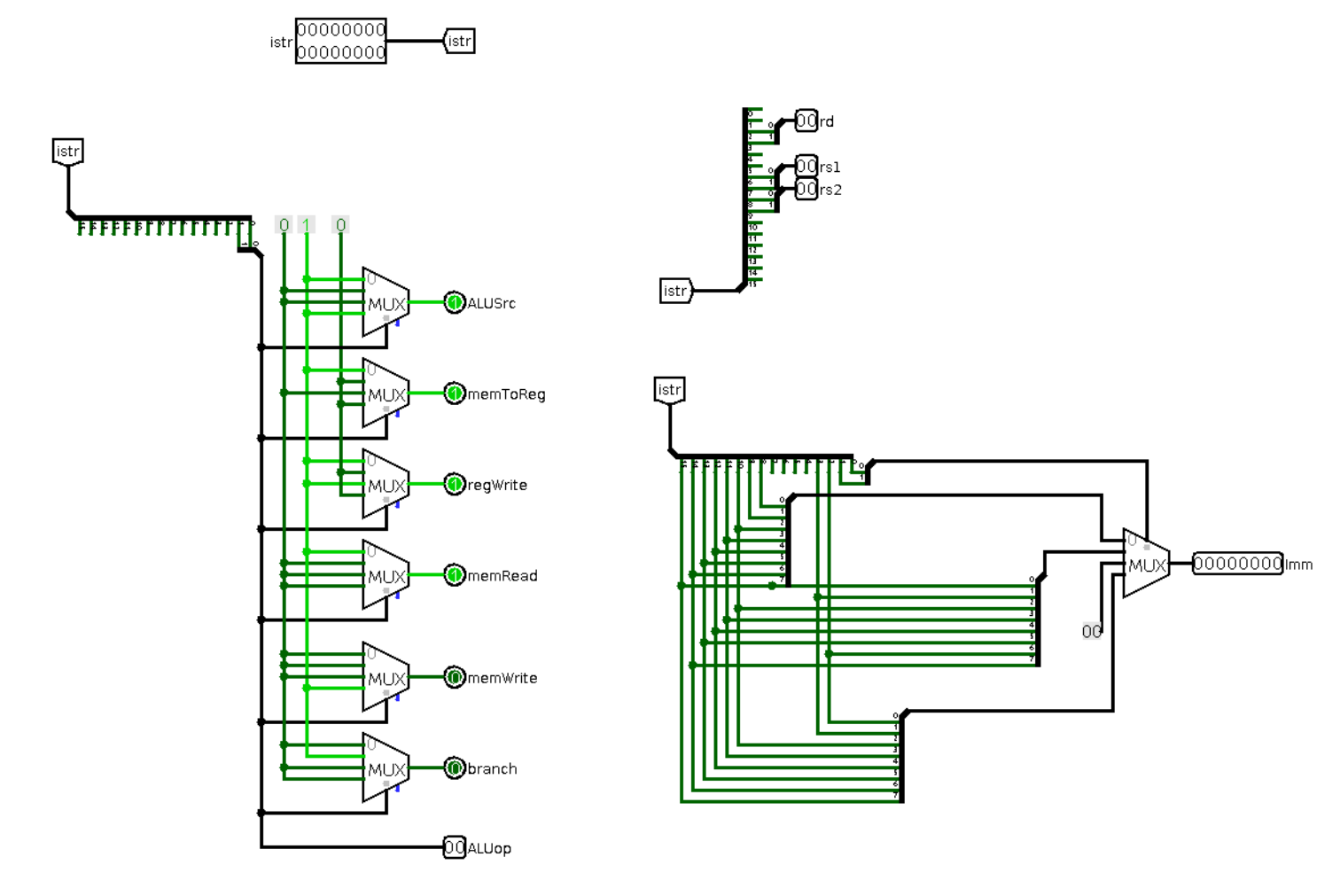

04/06/19 ARCHITETTURA DEI CALCOLATORI 21

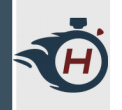

#### **Parte 04 – circuito (2)**

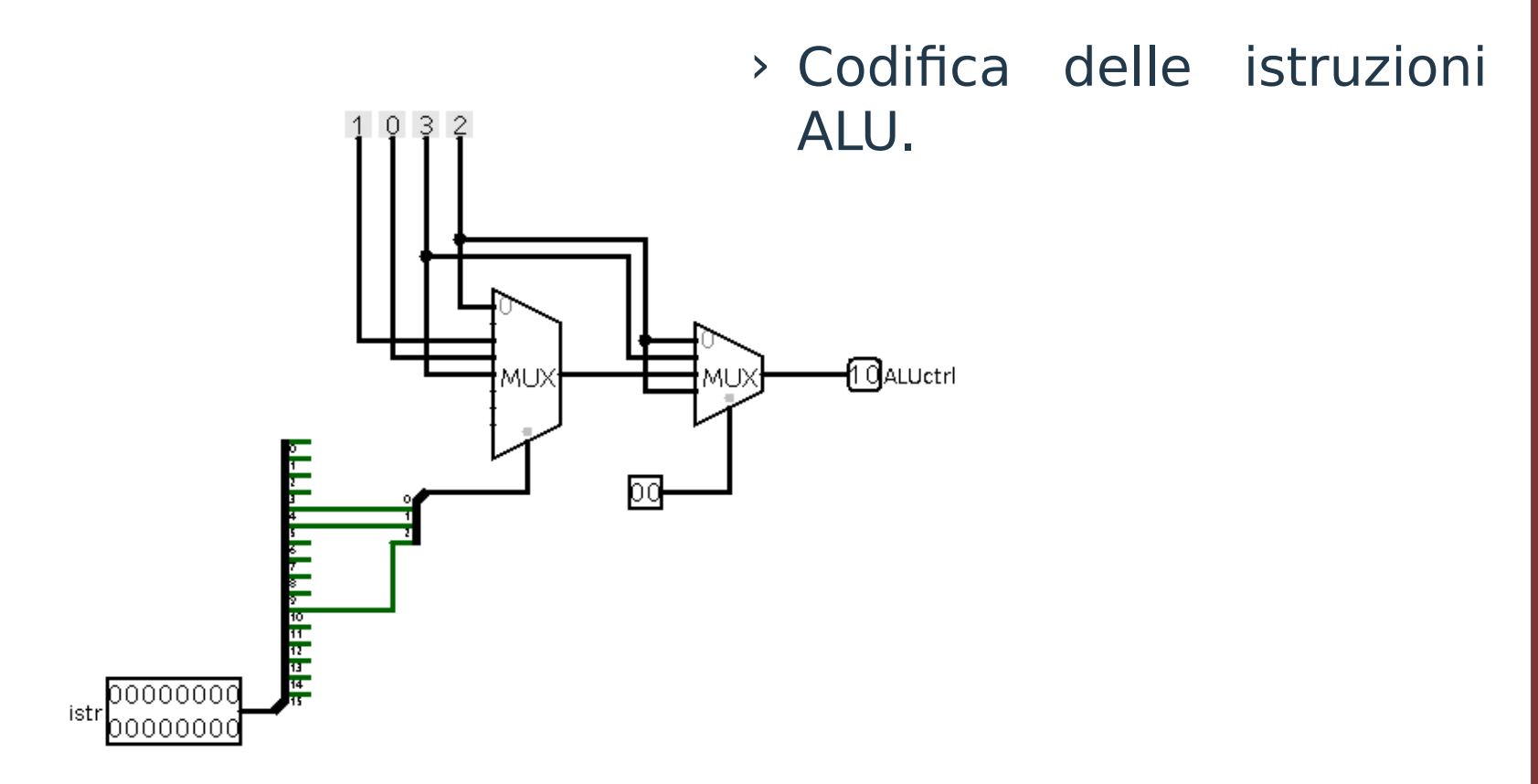

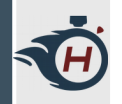

# **Parte 05 – circuito finale**

- › Partire dal circuito realizzato nella parte 04, importare la control unit realizzata al passo precedente.
- › Successivamente sostituire tutti i pin nei segnali di controllo con le uscite della control unit.
- › Infine collegare i reset di tutte le memorie ed aggiungere il segnale di clock.

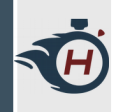

### **Parte 05 – circuito finale**

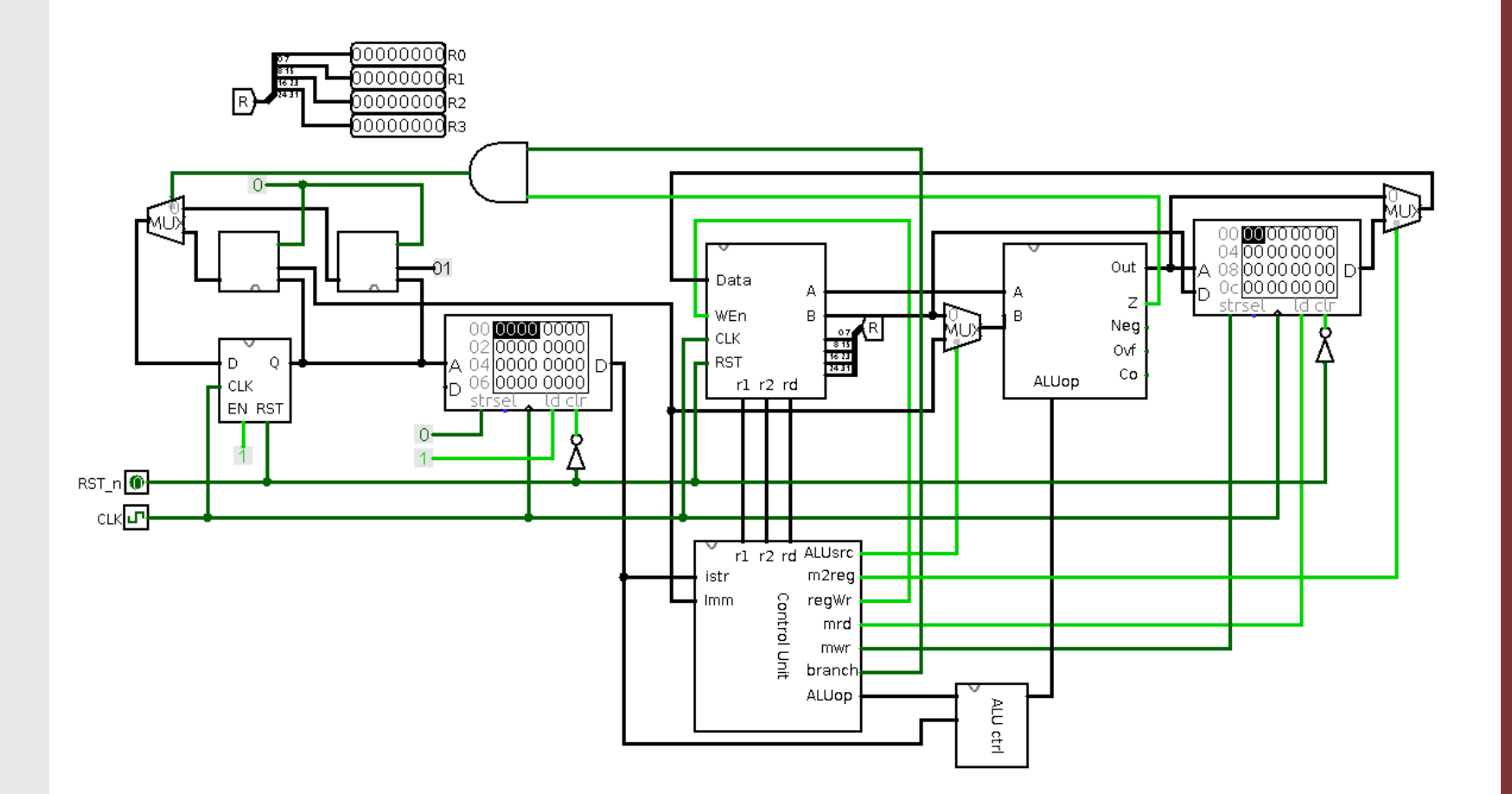

04/06/19 ARCHITETTURA DEI CALCOLATORI 24

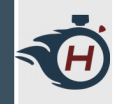

#### **Esercizio per casa**

- › Estendere l'architettura realizzata in questa esercitazione ed implementare la seguente istruzione:
	- › addi X1, X2, imm
- › Suggerimento: la somma tra immediato e registro è già implementata a livello di datapath, vedere le istruzioni load / store.

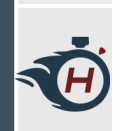

# **Esercizio per casa - Soluzione**

› Codificare la nuova istruzione e aggiungerla alla tabella delle istruzioni implementate:

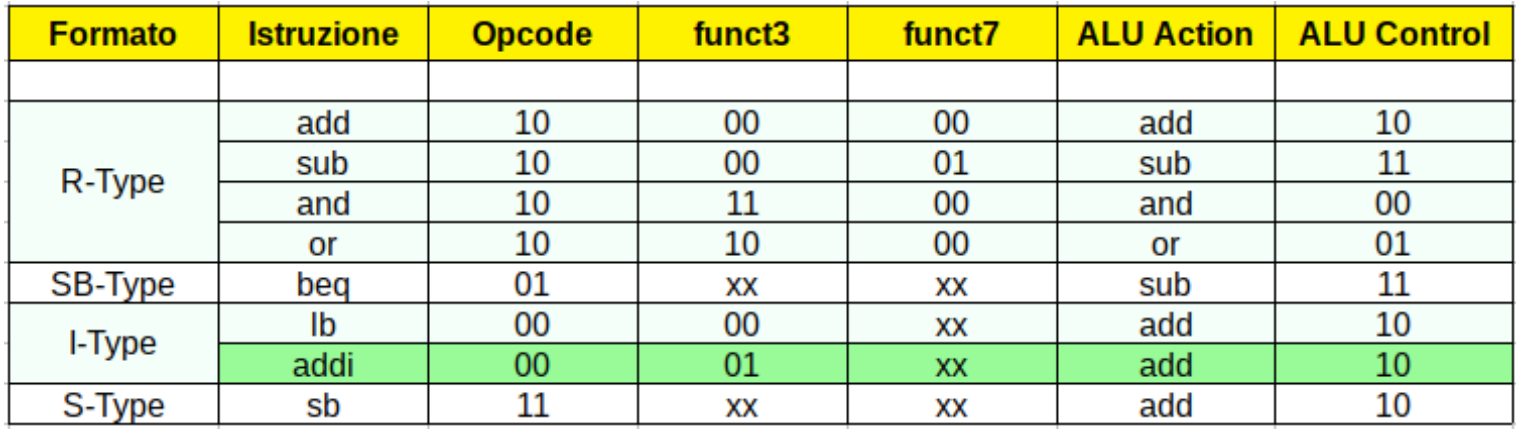

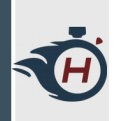

# **Esercizio per casa - Soluzione**

› Specificare il comportamento della Control Unit rispetto all'istruzione aggiunta:

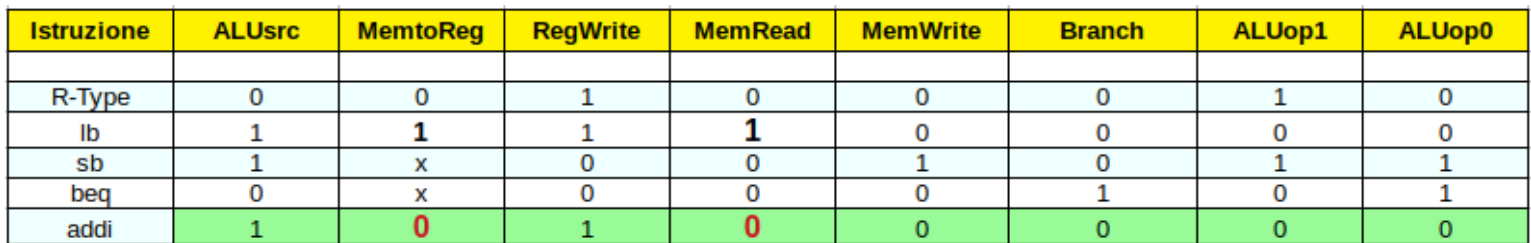

› Notare le differenze rispetto alla load byte.

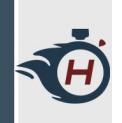

### **Esercizio per casa - Soluzione**

› Modificare la Control Unit in base a quanto definito in precedenza:

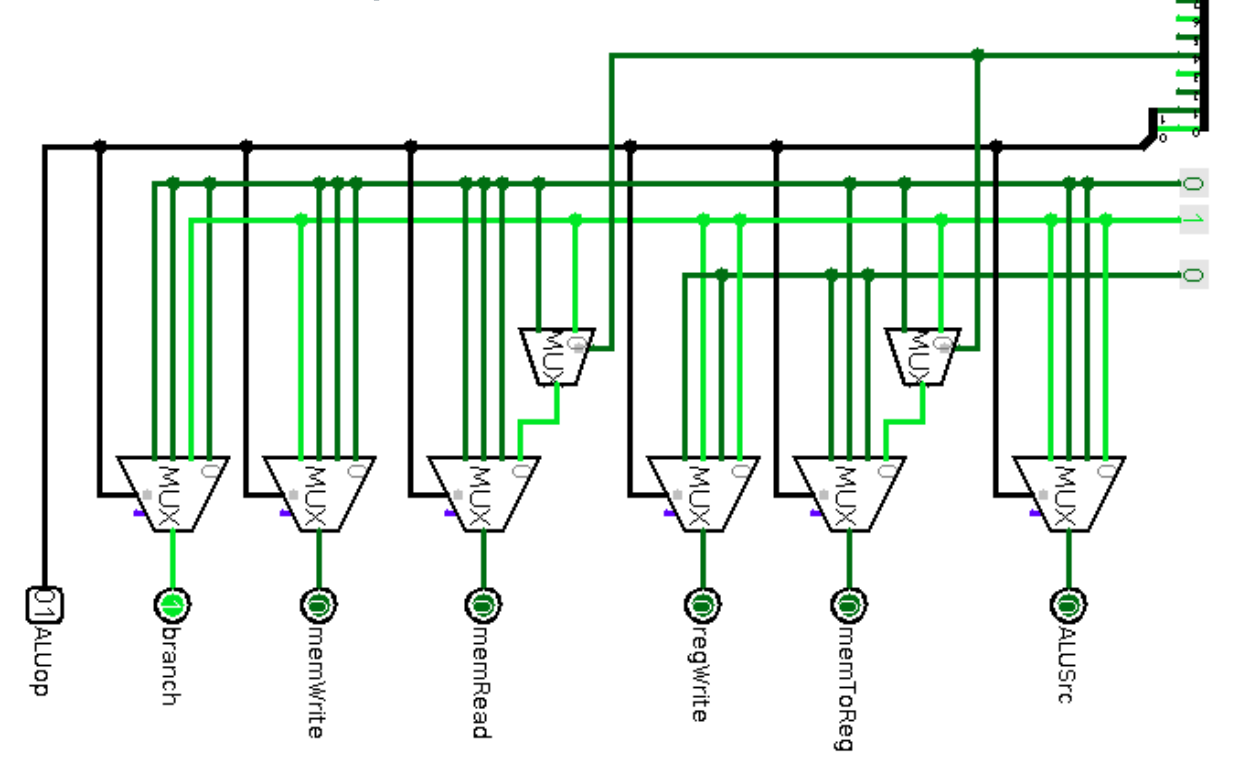

(哥

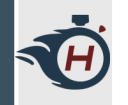

#### **Esercizio Finale**

- › Esercizio di riepilogo, attraverso il quale metteremo in pratica tutte le cose viste durante le esercitazioni.
- › Scrivere un programma assembly che vada ad implementare una **somma di vettori**, il programma deve essere eseguibile sul **processore progettato** in questa esercitazione.
- › Il programma deve essere **assemblato a mano** e deve essere composto solo dalle istruzioni supportate ( add, sub, and, or, lb, sb, addi, beq).

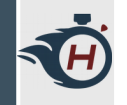

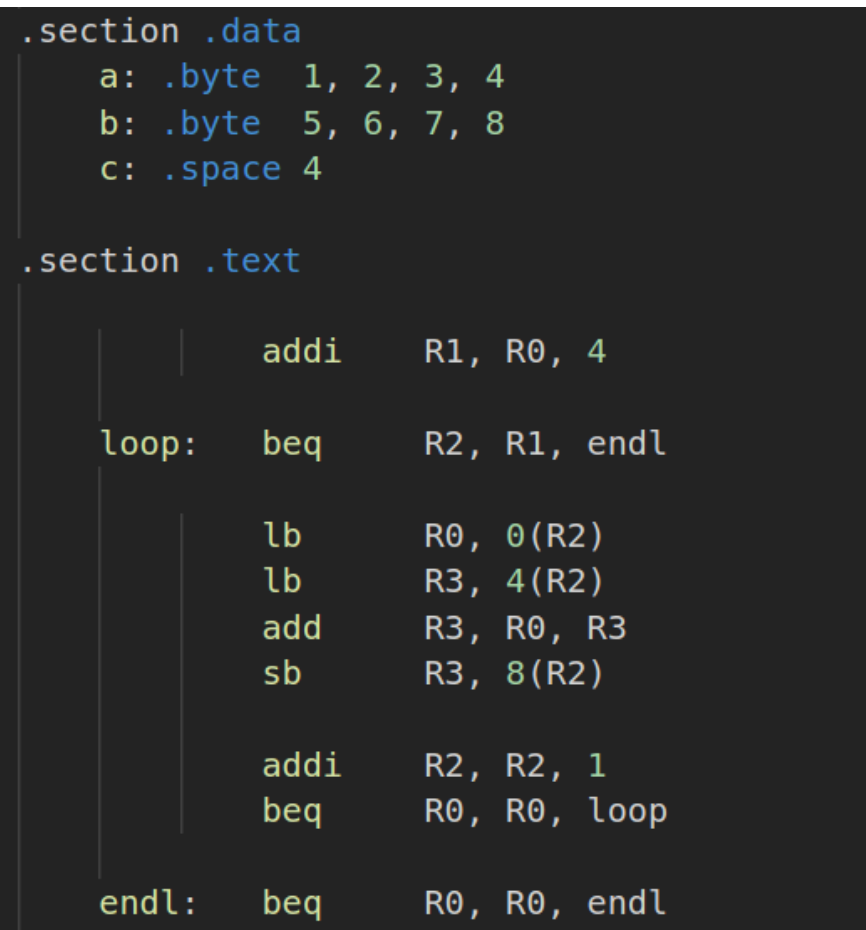

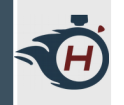

› Assemblare il segmento dati:

.section .data a: .byte 1, 2, 3, 4 b: .byte 5, 6, 7, 8  $c: .space 4$ 

› Semplicemente sostituire le label "a", "b" e "c" con gli indirizzi in memoria:

.section .data 0x00: 0x01 0x02 0x03 0x04 0x04: 0x05 0x06 0x07 0x08

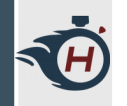

› Posizionare infine il contenuto del segmento dati, all'interno della **data memory** della CPU, come in figura:

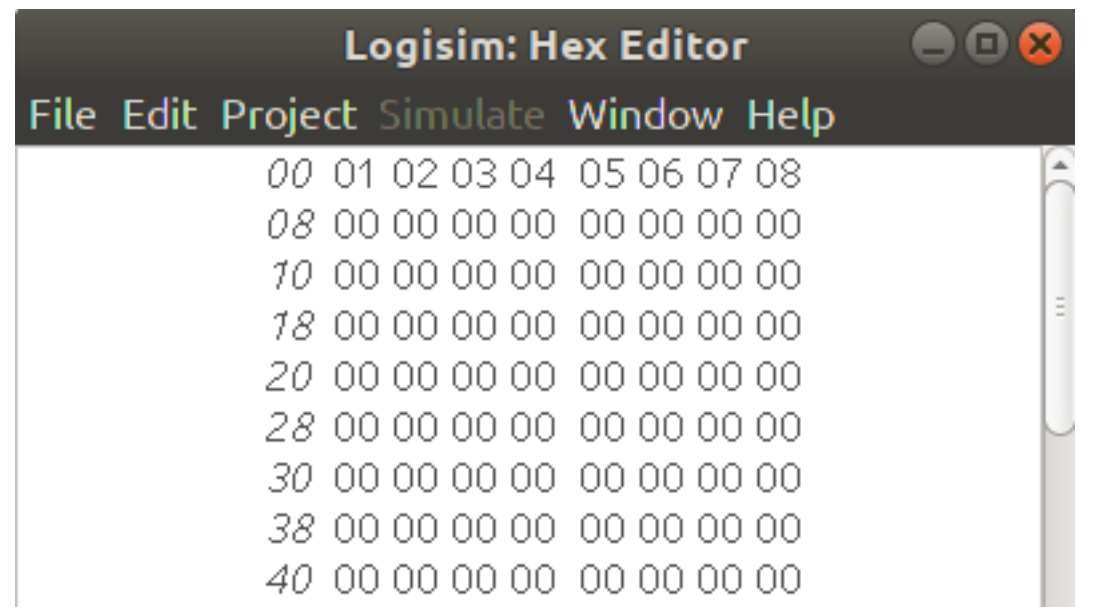

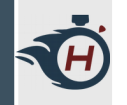

- › Assemblare il segmento text, sostituendo per ogni istruzione il corrispettivo codice esadecimale. Per esempio:
- $\rightarrow$  addi R1, R0, 4  $\rightarrow$  Istruzione I-Type, avente il seguente formato:

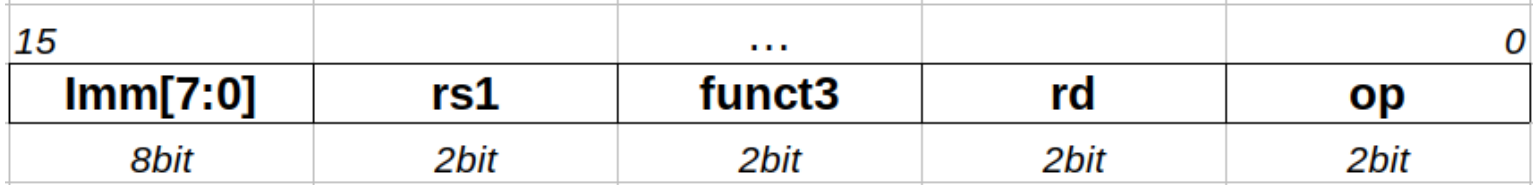

- › Nel nostro caso diventa:
- › 0000.0100.0001.0100 → 0x0414

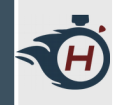

- › Procedere in questo modo per tutte le altre istruzioni del programma.
- › Tenere a mente che per le istruzioni di salto ( beq ), la label va tradotta in un **indirizzo relativo**, ad esempio:
- $\rightarrow$  beg R2, R1, endl → in questo caso la label endl è posizionata 7 istruzioni dopo, quindi in caso di salto il Program Counter si deve incrementare di 7.
- › 1000.0110.0100.1001 → 0x8649

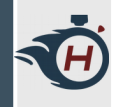

.section .data 0x00: 0x01 0x02 0x03 0x04 0x04: 0x05 0x06 0x07 0x08

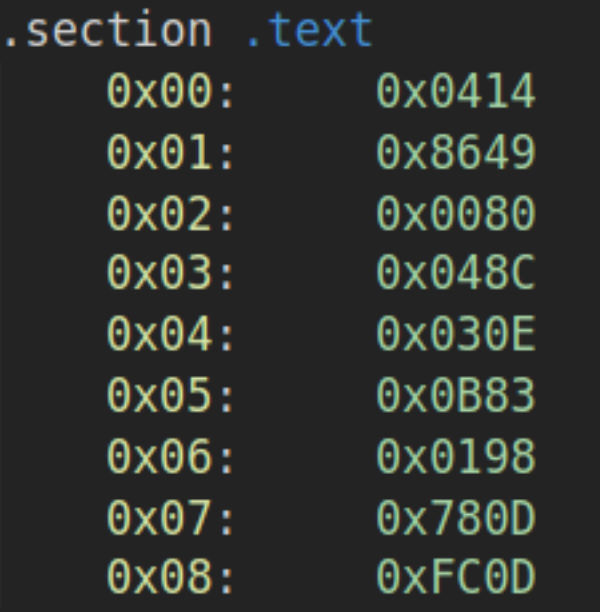

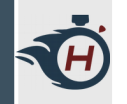

› Inizializzare infine anche le istruzioni assemblate all'interno della **instruction memory**:

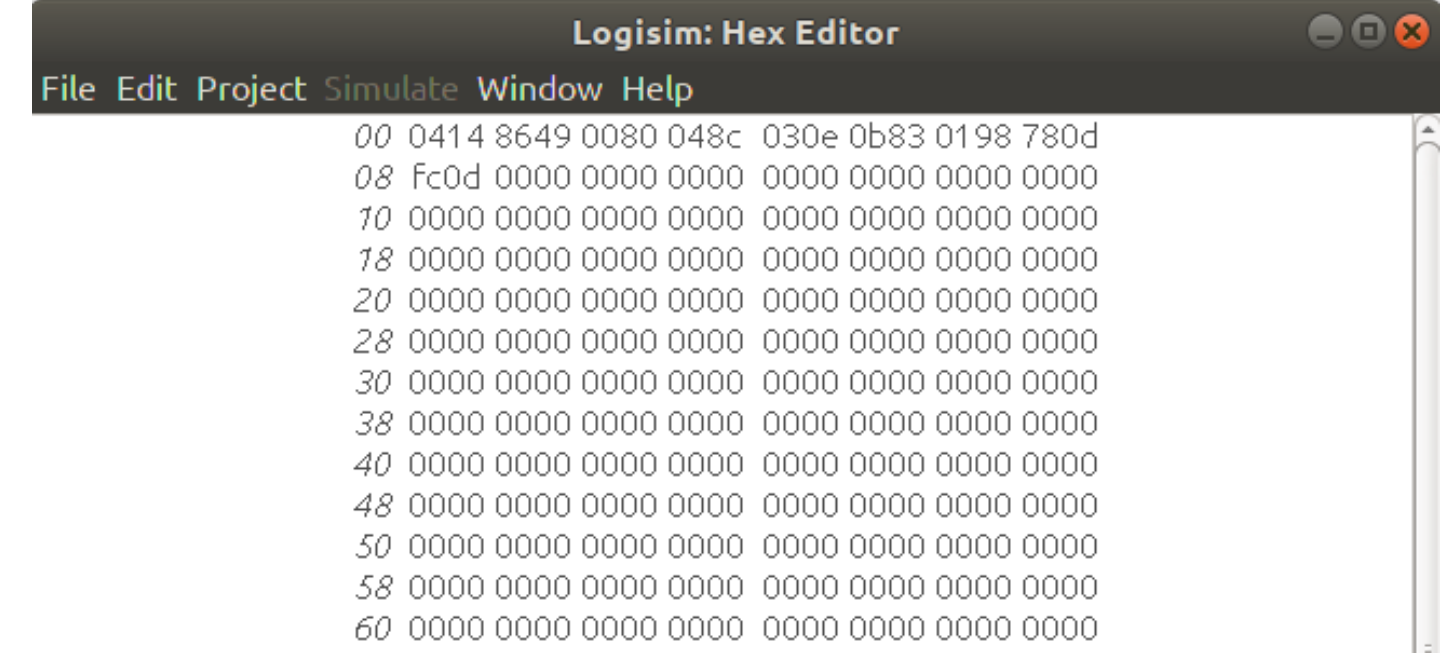

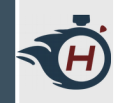

› Memoria dati dopo l'esecuzione del programma:

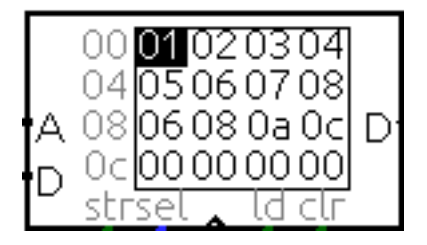

- › Notiamo i due vettori che abbiamo inizializzato ( 0x00,  $0x04$ ).
- › Ed il vettore somma posizionato all'indirizzo 0x08.